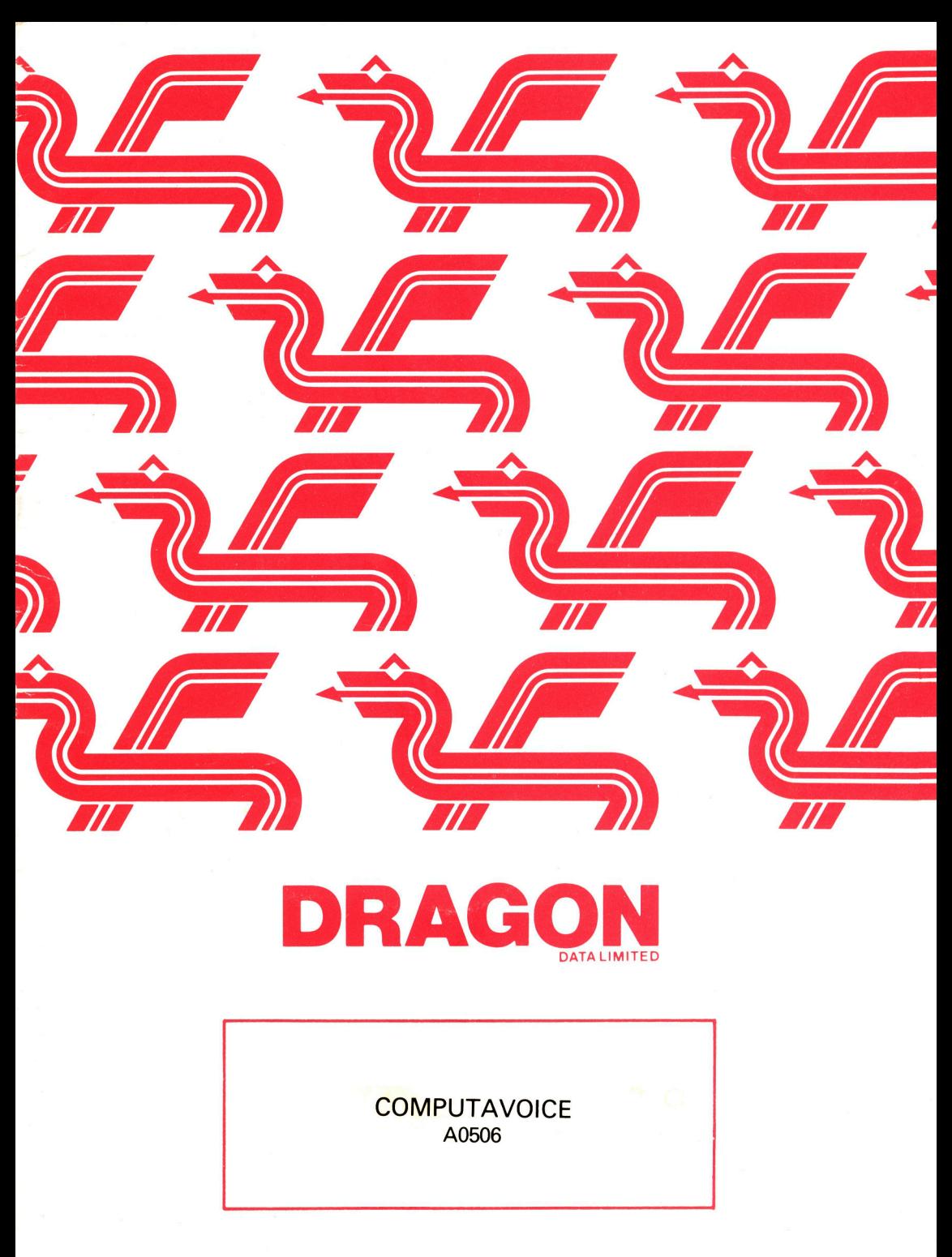

**ILLEGAL TO COPY** 

#### COMPUTAVOICE

### LICENCE

Computavoice, in all machine readable formats and the written documentation accompanying them, are copyrighted. The purchase of Computavoice conveys to the purchaser a licence to use Computavoice for his/her own use and not for sale or free distribution to others. No other licence, expressed or implied, is granted.

#### LOADING COMPUTAVOICE

- 1. Place cassette in cassette reader and press the PLAY button.
- 2. Type CLEAR 200,24415 and press the ENTER key.
- 3. Type CLOADM "VOICE 32" and press the ENTER key.

When the computer responds with "OK" you may load a program to use your voice synthesizer. To start off, a demonstration program is also included on your Computavoice cassette. To load and run this program:-

- 1. Type CLOAD "V DEMO 32" and press the ENTER key.
- 2. When the computer responds with "OK", type RUN and press the ENTER key.

Any programs which you creat to use the synthesizer are loaded as follows:-

- 1. Load COMPUTAVOICE as above.
- 2. Type CLOAD "program name" and press the ENTER key.
- 3. When the computer responds with "OK", type RUN and press the ENTER key.

#### WELCOME TO COMPUTAVOICE

Before you begin to write a program to use COMPUTAVOICE it is important to remember that all such programs must contain the following lines.

- $1.$  DEF USRØ = &H7FOO
- 2. A = PEEK(65315): POKE 65315, A or 8

The computavoice synthesizer is a machine language artificial voice synthesizer. It is loaded into a protected area at the top of free memory where it can be accessed by BASIC programs. In order to protect the synthesizer from BASIC, the area where it is loaded must be set aside with a CLEAR statement as shown above.

To use the synthesizer, a string is constructed consisting of phoneme codes. Each string MUST be terminated with a "/" to silence the voice after the phrase is complete. A programming example is the word EIGHT. It's phonetic equivalent would be "/AAYT/". A string, "X\$", is constructed as follows:-

 $.$ \$ = "/AAYT/"

In the user program, the word EIGHT will be spoken when a user call is invoked as follows: -

 $A = USRØ(VARPTR(X$))$ 

The argument for the user call is the string to be spoken, in this case, "X\$". A Phonetic string of any length allowed by basic (255 characters) can **be use d i n plac e o f "X\$".** 

In the demo. program, "X1\$" through "X9\$" are set to the phonetic equivalents<br>of the numbers 1 through 9. "X\$" is then equated to one of the phonetic **string s and i n lin e 22, th e synthesize r voice s th e strin g "x\$".** 

The use of strings allows a great amount of flexibility since they can be **joine d by basi c t o form words, phrases,o r even sentence s al l by simple , string manipulatin g commands.** 

**The basi c fact s about you r programmable COMPUTAVOICE SYNTHESIZER ar e surprisingl y simple :** 

- **1 . completel y softwar e based , require s no additiona l hardware.**
- 2. knowledge of phonemic spelling and linguistics is entirely un-necessary for the user.

**Although COMPUTAVOICE symbols and phonemes ar e base d on th e internationa l**  language, they have been changed to single key characters for easier keyboard **entry .** 

**No matte r how limite d you r knowledge o f linguistic s is , you'l l maste r phonemic**   $s$ ynthesis in no time. You not only speak the English language, but have the **experienc e o f learnin g a fa r more complex syste m than thi s - tha t of primar y**   $s$ chool phonetics and spelling. Furthermore, this system has none of the inconsistencies that we all had to cope with as children. Phonemic rules are **a more concrete , direc t representatio n o f dail y speech .** 

**Your firs t tas k shoul d be t o familiariz e yoursel f wit h th e 35 COMPUTAVOICE phonemes (se e Tabl e 1) . Fo r th e time being , don't concer n yoursel f wit h th e keyboar d symbol, bu t rathe r concentrat e on th e words exemplifyin g the phoneme. As you pronounce thes e words, note th e positio n o f th e part s o f you r mouth tha t make eac h sound unique . Note th e placemen t o f lips , teet h and particularl y th e**  movement of the tongue. For example, the "A" in fAther differs from the "A" **i n cA t onl y i n th e stretchin g o f th e lips . Fo r cAt,yo u draw th e fron t o f your mouth taut , whil e fo r fAther , you rela x it , bu t i n both , th e interio r o f th e mouth remain s th e same. Tr y t o extrac t one phoneme a t a tim e by pronouncin g t h e word slowl y and practisin g tha t singula r sound. Your abilit y t o distinguis h t h e minute distinction s among phonemes wil l be th e key t o th e precisio n o f your**   $e$ **lectronic** voice.

**COMPUTAVOICE symbols represen t th e phoneme most closel y associate d wit h it s counterpar t i n dail y spelling , though thi s i s maini y tru e o f th e consonants . Because the tota l number o f phonemes excede s th e number of regula r keyboar d letters , COMPUTAVOICE utilise s othe r keyboar d character s a s phoneme represent ative s as well . Fo r example, th e fina l sound i n foX would be denoted "KS". Thus, th e key "X" has been assigne d th e phoneme 'THU" found i n THem. Thi s i s t h e voice d counterpar t o f th e consonan t blen d "TH" found i n broTH. Thi s sor t o f distinctio n i s take n fo r grante d i n conversation , bu t must be considere d <sup>i</sup> n the creatio n o f your strin g commands. Nevertheless , i n th e interes t o f programming ease , COMPUTAVOICE recognise s thes e simplifie d keyboar d commands.** 

Although coding with the phoneme table is simplified, there are a few hints concerning the phonemic combination you'll need to familiarise yourslf with. We've already mentioned the pair "KS" in lieu of "X". Likewise, other minor rules of phonemic spelling are self evident in Table 1. We should, however, give a moment to vowels, particularly those known as dipthongs (glides in which the vowel sound changes from the beginning of utterance to the end). These might commonly be called long vowels. Consider the words bUY, kIte, nAme. In sounding these carefully, you'll find the vowels have two sounds. To program this, a singular phoneme may be insufficient. From the demonstration, the word "EIGHT" is a good example - coded as "AAYT". The initial "A" lengthens the vowel sound while the "AY" produces the change in the vowel as it runs into the fricative "T". This property of vowels is dipthongization. See Table 2 for the list of numbers 1 through 9 to familiarise yourself with phoneme strings .

The phoneme "NG" is not necessarily a correct substitute for all words normally spelled with this letter combination, nor is its use limited to those words. For example, in the word fiNGer, the "N" and "G" are voiced separately or possibly as "QG" (Q is the symbol for the nasal sound "NG"). This "NG" phoneme can also be found in a word such as thaNK-you. The twang of that nasal sound is prevalent before the "K". Hence, the phonemic spelling would include "OK". Here, you'll notice that "Q" hasn't its usual sound, but is merely a symbol. "KW" replaces the sound "Q" as in "QUick. Another of these places to take care against being fooled by regular spelling is the soft "G" in GeorGe. Both require the pnoneme "J", whereas Get begins with the phoneme "G". Remember to sound the words as you code for this will spare you innumerable hours of frustration later.

In addition to the 35 phonemes, four other functions important to intelligible speech are the glottal stop ".", the pause "/", and "<", " $\triangleright$ " . The glottal stop is a very short pause used within the configuation of a word to simulate the short breath taken after certain consonants. In some words, such as "taking", there is a flapping in the back of the throat, actually the glottis. This stop takes up the time involved in that speech habit. Don't be alarmed if, at first, these speech habits seem strange. They develop automatically as we learn language and therefore remain unconscious. The "/", or full pause, separates words or simulates punctuation. Just insert it into your string wherever you need to slow the output and always include it at the end of the string to silence COMPUTAVOICE. The " <"and"> " are also timing factors, but act on the phonemes themselves rather than between them. They shorten or lengthen the sound by approximately 50%. This allows you to control the timing more accurately, particularly when a shorter vowel is needed to precede a fricative such as "S" or "T". Yet, this is far less complicated when you begin using COMPUTAVOICE as your ear will soon be attuned to programming oversights and the need for correction.

In human speech, accents are very important since without them our voices would be very monotone and mechanical. So is it with your COMPUTAVOICE. Although it has a prominant twang of its own, it needn't be monotonous if you incorporate stresses into your program by lengthening the vowels, either doubling or tripling the normal number. Thus, in a four or five syllable word that has a primary and secondary accent, vary the number of repeated vowels accordingly.

# TABLE 1

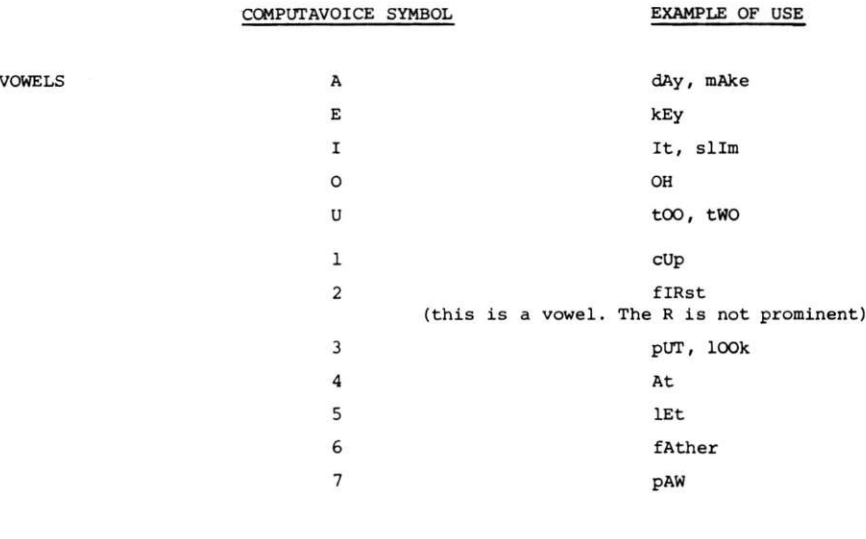

CONSONANTS

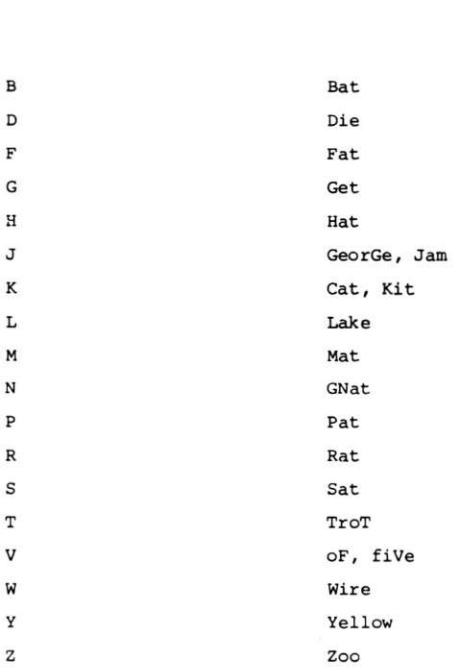

TABLE 1 (Cont'd)

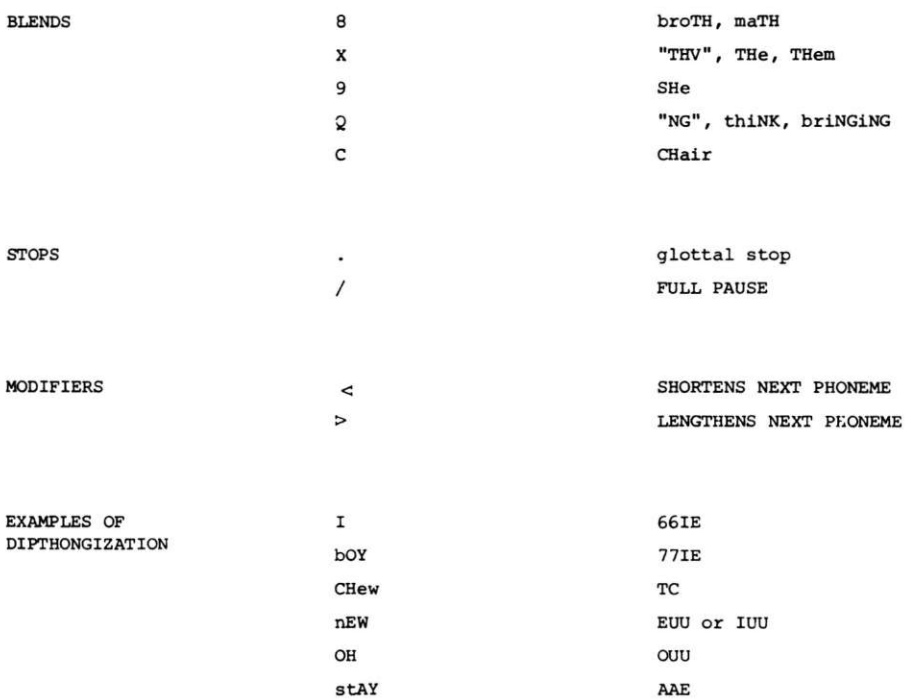

122

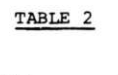

shIRt

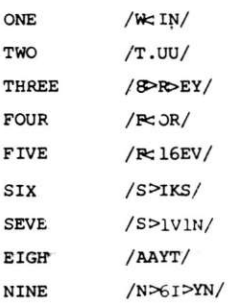

Dragon Data Ltd./Spectral Associates hope that you enjoy using COMPUTAVOICE as much as we did creating it. Have a good time.

## WARRANTY STATEMENT

Dragon Data products sold by authorised dealers are offered under the provisions of the Supply of Goods (Implied Terms) Act 1973. In order to provide a satisfactory service to our customers, Dragon Data Ltd. warrants the following:-

- 1. All faulty components due to defective manufacture will be replaced free of charge for a period of 12 months from the original date of purchase.
- 11. All labour and/or services will be provided free of charge to repair your Dragon Data product which fails in its specified performance due to manufacturing defects for a period of 12 months from the original date of purchase.
- NB (a) The guarantee is restricted to the original purchaser.
	- (b) Claims will not be accepted if any unauthorised modification is made to the product or if the serial number or the guarantee labels have been removed or defaced.
	- (c) Dragon Data's liability is limited to the cost of repair or replacement (at Dragon Data's discretion) of the defective product.

This warranty is offered as an extra benefit and does not affect customers' statutory rights.

C 1982 Dragon Data Ltd./Spectral Associates

Article No.A.0506

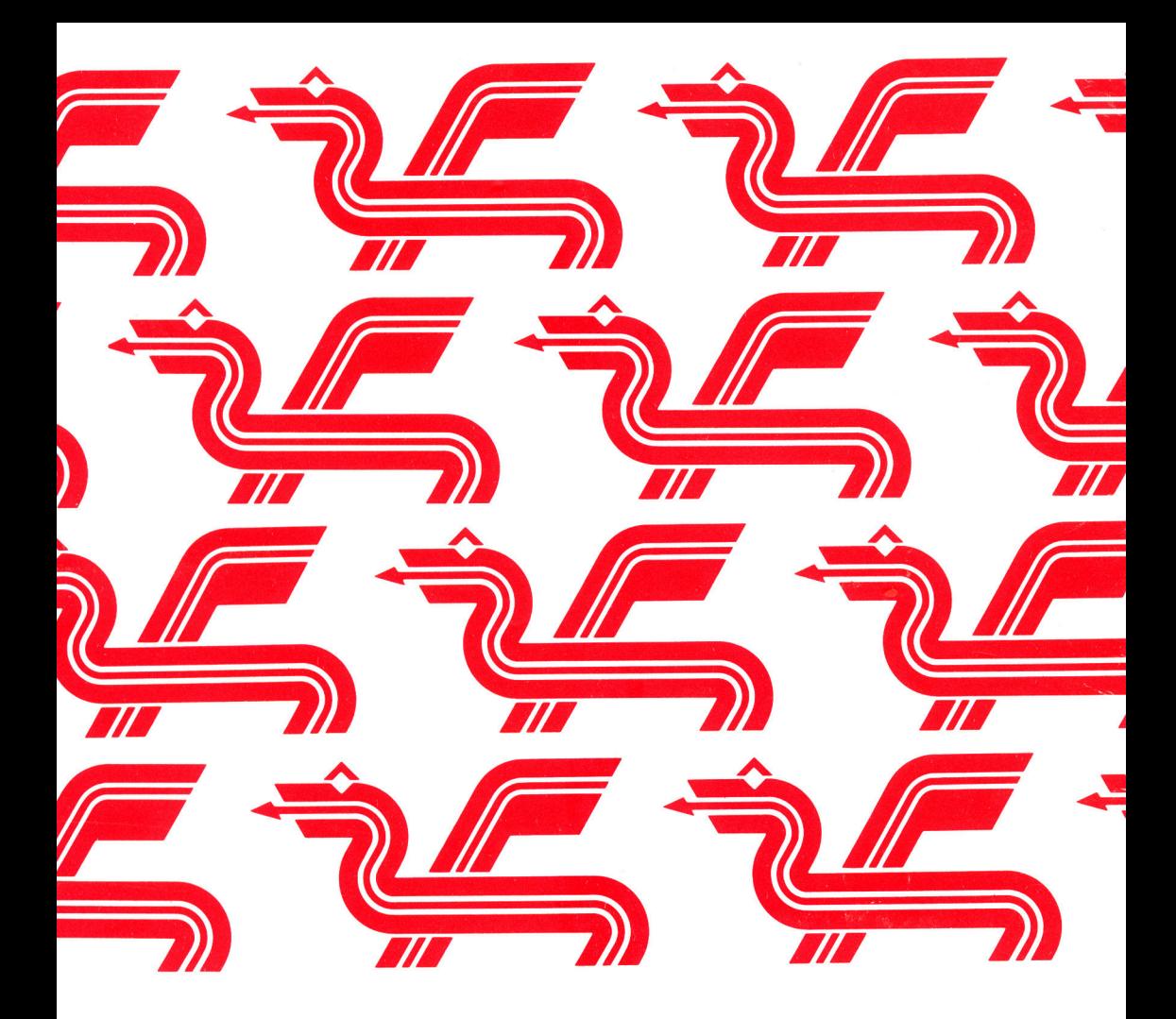

Dragon Data Ltd.,<br>Kenfig Industrial Estate,<br>Margam,<br>Port Talbot,<br>West Glamorgan, SA13 2PE

◎ 1982

54508